#### Департамент образования администрации Нижнеилимского муниципального района **Е** Муниципальное общеобразовательное учреждение «Общеобразовательная средняя школа им. М.К. Янгеля п. Березняки» **( В**

Муниципальное общеобразовательн ое учреждение "Общеобразователь ная средняя шко<mark>л</mark>а им. М.К.Янгеля п.Березняки"

и<br>Ди -<br>ААКИ<sup>"</sup><br>АНОР няки",<br>"PH йон,<br>, **1** Муниципальное общеобразовательные<br>унреждение "Общеобразовательная"<br>сп-Муниципально. М.К.Янгеля п.Березняки"<br>сп-Муниципальное общеобразовательное<br>унреждение "Общеобразовательное"<br>средняя школа им. М.К.Янгеля п.Березняки",<br> c=RU<br>2023.08.30 23:18:24 +08'00'<br>2023.006.20380

Утверждаю: ДИРЕКТОР МОУ «ОСШ им. М.К.Янгеля п.Березняки» Е.В.Рогачева

Приказ № 151\_\_\_\_\_\_\_ от «31» августа 2023г.

РАБОЧАЯ ПРОГРАММА ИНФОРМАТИКА для обучающихся с интеллектуальными нарушениями (вариант 1) е общеобразо ная средняя школа<br>
ная средняя школа<br>
Рабочая ПРО<br>
РАБОЧАЯ ПРО<br>
ИНФОРМА<br>
ощихся с интеллект<br>
(вариант 7-9 КЛА<br>
2023г.

# 7-9 КЛАСС

п. Березняки

#### **Пояснительная записка**

Рабочая программа по учебному предмету «Информатика» составлена на основе Федеральной адаптированной основной общеобразовательной программы обучающихся с умственной отсталостью (интеллектуальными нарушениями), далее ФАООП УО (вариант 1), утвержденной приказом Министерства просвещения России от 24.11.2022 г. № 1026

**Цель обучения** – формирование представления, знания и умения, необходимые для жизни и работы в современном высокотехнологичном обществе.

### **Задачи обучения:**

-познакомить обучающихся с приёмами работы на компьютере и другими средствами ИКТ, необходимыми для решения учебно-познавательных, учебно-практических, житейских и профессиональных задач;

- коррекция и развитие познавательной деятельности и личностных качеств обучающихся с учётом индивидуальных возможностей.

Рабочая программа по учебному предмету «Информатика» в 7-9 классах определяет следующие задачи:

1. Дать учащимся доступную для них систему знаний о компьютерных ресурсах.

2. Развивать познавательный интерес к использованию информационных и коммуникационных технологий.

3. Расширять кругозор учащихся путем формирования знаний и представлений о компьютерных технологиях и способах их практического применения.

4. Повышать адаптивные возможности учащихся с ограниченными возможностями здоровья, их социальную ориентировку за счет дополнительно приобретенных навыков и умений.

В соответствии с учебным планом рабочая программа по учебному предмету «Информатика» в 7 классе рассчитана на 34 учебные недели и составляет 34 часа в год (1 час в неделю), в 8 классе рассчитана на 34 учебные недели и составляет 34 часа в год (1 час в неделю), в 9 классе рассчитана на 34 учебные недели и составляет 34 часа в год (1 час в неделю).

### **Содержание учебного предмета.**

Практика работы на компьютере: назначение основных устройств компьютера для ввода, вывода, обработки информации, включение и выключение компьютера и подключаемых к нему устройств, клавиатура, элементарное представление о правилах клавиатурного письма, пользование мышью, использование простейших средств текстового редактора. Соблюдение безопасных приемов труда при работе на компьютере; бережное отношение к техническим устройствам.

Работа с простыми информационными объектами (текст, таблица, схема, рисунок): преобразование, создание, сохранение, удаление. Ввод и редактирование небольших текстов. Вывод текста на принтер. Работа с рисунками в графическом редакторе. Организация системы файлов и папок для хранения собственной информации в компьютере, именование файлов и папок.

Работа с цифровыми образовательными ресурсами, готовыми материалами на электронных носителях.

Курс информатики **в 7 классе** включает в себя следующее содержание:

Техника безопасности и правила поведения при работе на компьютере и в компьютерном классе. Виды информации. Действия с информацией. Профессии, связанные с обработкой информации.

Компьютер, его устройство и назначение. Ввод информации в компьютер и ее хранение. Папка. Файл. Вывод информации.

Графический редактор - приложение для работы с графической информацией. Создание изображений в графическом редакторе. Редактирование изображений. Добавление текста в изображение.

Ввод текста в текстовый документ. Редактирование текста. Форматирование текста. Вставка фигур в текстовый документ.

Интернет. Поиск информации в интернете. Безопасность при работе и общении в Интернете.

Практическая работа на компьютерах.

Курс информатики **в 8 классе** включает в себя следующее содержание:

Введение. Техника безопасности. Правила техники безопасности при работе с компьютером и правила поведения. Функциональные блоки компьютера и их назначение: системный блок, монитор, клавиатура, мышь, принтер.

Технология обработки графической информации (Графический редактор). Понятие графического редактора, его назначение. Запуск графического редактора. Знакомство с элементами окна. Палитра цветов графического редактора. Инструменты графического редактора: инструменты рисования изображений, инструменты заливки. Работа с инструментами (карандашом, кисть, прямая и кривая линии, эллипс, прямоугольник, многоугольник, ластик). Заливка геометрических фигур. Копирование, раскрашивание рисунка. Сохранение рисунка. Операции над фрагментом изображения: выделение, перемещение, копирование, вставка, удаление и трансформация. Вставка текста в графическом редакторе. Создание поздравительной открытки. Создание пейзажа в графическом редакторе. Создание рисунка с использованием функций копирования и перемещения. Творческая работа «Каким я вижу мир».

Текстовый редактор Microsoft Word. Технология обработки текстовой информации. Понятие текстового документа. Назначение текстового редактора. Запуск текстового редактора. Повторение элементов окна текстового редактора. Загрузка и сохранение текстового документа. Масштаб текстового документа. Перемещение по тексту с помощью мыши, клавиатуры, полосы прокрутки. Отмена действий с помощью кнопки «Отменить». Ввод и редактирование текста. Правила набора текста: ввод слов, заглавных букв, знаков препинания. Абзац. Выбор языка. Удаление и вставка символов в текст. Форматирование текста. Параметры форматирования символов и абзацев: шрифт, размер, начертание, цвет. Способы выравнивания абзацев, установка отступов и интервалов. Вставка таблицы в документ. Работа с текстом.

Программа создания презентаций PowerPoint. Программа создания презентаций, её основные возможности. Объекты презентации. Группы инструментов среды. Запуск и настройка программы. Назначение Панели инструментов. Выделение этапов создания презентаций. Создание фона. Создание текста. Вставка рисунка и таблицы в презентацию. Создание анимации текста, рисунка. Создание нескольких слайдов в соответствии со сценарием. Практическая работа: «Создание презентации «Времена года». Работа над итоговым проектом «Обложка моей любимой книги».

#### Курс информатики **в 9 классе** включает в себя следующее содержание:

Введение. Правила техники безопасности при работе с компьютером и правила поведения. Функциональные блоки компьютера и их назначение: системный блок, монитор, клавиатура, мышь, принтер. Совершенствование ПК, современные компьютерные технологии.

Текстовый редактор Microsoft Word. Технология обработки текстовой информации. Рабочий стол операционной системы Windows. Папка «Компьютер», папка «Корзина», очистка папки «Корзина». Настройка рабочего стола. Изменение фонового рисунка рабочего стола. Настройка часов и календаря. Операции с файлами и папками (создание, поиск, копирование, удаление, перемещение, переименование). Открытие и сохранение файлов и папок на внешних устройств устройствах. Основные элементы окна текстового редактора. Параметры страницы: ориентация страницы, поля, размер бумаги. Основные элементы окна текстового редактора. Параметры страницы: ориентация страницы, поля, размер бумаги. Создание таблицы в текстовом документе. Панель меню, вкладка Вставка. Вкладка «Конструктор», «Макет». Создание маркированных и нумерованных списков. Вставка символов. Понятие фрагмента текста. Выделение фрагмента текста. Копирование, перемещение и удаление фрагмента текста. Колонтитулы. Нумерация страниц. Предварительный просмотр и печать документа. Печать фрагмента текста. Вставка, размещение и группировка в текстовом редакторе графических объектов, объектов, художественное оформление оформлен текста. Вставка рисунков и картинок.

Программа создания презентаций PowerPoint. Запуск программы создания презентации. Элементы окна программы. Шаблоны и цветовые схемы. Создание презентации. Выбор макета слайда. Слайда. Ввод текста. Сохранение презентации. Показ презентации. Создание, сохранение слайда. Дизайн. Оформление заголовка, подзаголовка. Выбор картинки. Выбор эффекта. Страницы

«Моё имя», «Мои друзья», «Моя семья», «Мои любимые учителя», «Распорядок дня», «Мои учебные успехи». Просмотр презентаций учащихся. Анализ и оценка презентаций.

Сеть Интернет. Понятие сети Интернет. Понятие веб-страниц, веб-сайта, адреса сайта. Поисковые системы (на примере Google или Yandex). Поиск информации в сети Интерне. Интернет, по ключевым словам, по разделам из различных предметных областей. Открытие веб-страницы с известным адресом. Сохранение веб-страницы, просмотр сохраненной веб-страницы, печать веб страницы. Понятие электронной почты. Адрес электронной почты. Создание и использование электронного почтового ящика. Создание и отправка сообщений. Вложение файла. Получение сообщений по электронной почте, ответ на сообщение. Просмотр и сохранение вложенного файла. Удаление сообщений, добавление адресов в адресную книгу. Сетевой этикет при работе с почтовой программой. Меры безопасности при работе в сети Интернет.

### **Планируемые предметные результаты освоения учебного предмета "Информатика". Минимальный уровень:**

- − представление о персональном компьютере как техническом средстве, его основных устройствах и их назначении;
- − выполнение элементарных действий с компьютером и другими средствами ИКТ, используя безопасные для органов зрения, нервной системы, опорнодвигательного аппарата эргономичные приемы работы, выполнение компенсирующих физических упражнений (минизарядка);
- − пользование компьютером для решения доступных учебных задач с простыми информационными объектами (текстами, рисунками).

## **Достаточный уровень:**

- − представление о персональном компьютере как техническом средстве, его основных устройствах и их назначении;
- выполнение элементарных действий с компьютером и другими средствами ИКТ, используя безопасные для органов зрения, нервной системы, опорно-двигательного аппарата эргономичные приемы работы, выполнение компенсирующих физических упражнений (минизарядка);
- пользование компьютером для решения доступных учебных задач с простыми информационными объектами (текстами, рисунками), доступными электронными ресурсами;
- − пользование компьютером для поиска, получения, хранения, воспроизведения и передачи необходимой информации;
- запись (фиксация) выборочной информации об окружающем мире и о себе самом с помощью инструментов ИКТ.

### **Личностные**:

- принятие и освоение социальной роли обучающегося, формирование и развитие социально значимых мотивов учебной деятельности;

- владение навыками коммуникации и принятыми ритуалами социального взаимодействия;

-способность к осмыслению социального окружения, своего места в нем, принятие соответствующих возрасту ценностей и социальных ролей;

- развитие адекватных представлений о собственных возможностях, о насущно необходимом жизнеобеспечении;

- наличие мотивации к труду, работе на результат;

- овладение начальными навыками адаптации в динамично изменяющемся и развивающемся мире;

- осознание себя как гражданина России; формирование чувства гордости за свою Родину, российский народ и историю России.

## **Уровни достижения предметных результатов по учебному предмету «Информатика»**

### **К концу обучения в 7 классе у обучающегося будут сформированы следующие умения:**

- пояснять на примерах смысл понятий «информация», «информационный процесс», «обработка информации», «хранение информации», «передача информации»;

- оценивать и сравнивать текстовые, графические файлы;

- приводить примеры современных устройств хранения и передачи информации;

- получать и использовать информацию о характеристиках персонального компьютера и его основных элементах (процессор, оперативная память, долговременная память, устройства вводавывода);

- работать с файловой системой персонального компьютера с использованием графического интерфейса, а именно: создавать, копировать, перемещать, переименовывать, удалять и архивировать файлы и папки, использовать антивирусную программу;

- представлять результаты своей деятельности в виде структурированных иллюстрированных документов;

- искать информацию в Интернете (в том числе, по ключевым словам, по изображению), критически относиться к найденной информации, осознавая опасность для личности и общества распространения вредоносной информации, в том числе экстремистского и террористического характера;

- понимать структуру адресов веб-ресурсов;

- использовать современные сервисы интернет-коммуникаций;

- соблюдать требования безопасной эксплуатации технических средств информационных и коммуникационных технологий, соблюдать сетевой этикет, базовые нормы информационной этики и права при работе с приложениями на любых устройствах и в Интернете, выбирать безопасные стратегии поведения в сети;

- применять методы профилактики негативного влияния средств информационных и коммуникационных технологий на здоровье пользователя.

### **Минимальный уровень:**

- представление о персональном компьютере как техническом средстве, его основных устройствах и их назначении;

- выполнение элементарных действий с компьютером и другими средствами ИКТ, используя безопасные для органов зрения, нервной системы, опорно-двигательного аппарата эргономичные приёмы работы;

- выполнение компенсирующих физических упражнений (мини-зарядка);

- пользование компьютером для решения доступных учебных задач с простыми информационными объектами (текстами, рисунками и др.).

#### **Достаточный уровень:**

- представление о персональном компьютере как техническом средстве, его основных устройствах и их назначении;

- выполнение элементарных действий с компьютером и другими средствами ИКТ, используя безопасные для органов зрения, нервной

системы, опорно-двигательного аппарата эргономичные приёмы работы;

- выполнение компенсирующих физических упражнений (мини-зарядка);

- пользование компьютером для решения доступных учебных задач с простыми информационными объектами (текстами, рисунками и др.), доступными электронными ресурсами;

- пользование компьютером для поиска, получения, хранения, воспроизведения и передачи необходимой информации;

- запись (фиксация) выборочной информации об окружающем мире и о себе самом с помощью инструментов ИКТ.

### **К концу обучения в 8 классе у обучающегося будут сформированы следующие умения:**

- проявление учебной мотивации при изучении информатики, положительное отношение к обучению в целом;

- умение организовать собственную деятельность по выполнению задания в соответствии с данным образцом с использованием знаковой символики или инструкцией учителя и с соблюдением усвоенного алгоритма операции;

- умение использовать необходимую терминологию в устной речи при воспроизведении алгоритма выполнения операции в виде отчета о выполненной деятельности и плана предстоящей деятельности;

- умение сформулировать умозаключение (сделать вывод) на основе логических действий сравнения, аналогии, обобщения, установления причинно-следственных связей и закономерностей (с помощью учителя) с использованием терминологии;

- навыки позитивного, бесконфликтного межличностного взаимодействия на уроке информатики с учителем и одноклассниками; элементарные навыки адекватного отношения к ошибкам или неудачам одноклассников, возникшим при выполнении учебного задания;

- элементарные навыки сотрудничества с учителем и одноклассниками; умение оказать помощь одноклассникам в организации их деятельности; при необходимости попросить о помощи в случае возникновения собственных затруднений в выполнении задания и принять ее;

- умение корригировать собственную деятельность на уроке информатики в соответствии с высказанными учителем и одноклассниками замечаниями (мнением), а также в результате элементарных навыков самоконтроля;

- понимание связи полученных знаний с жизненными и профессионально-трудовыми ситуациями, умение применять знания для решения доступных жизненных задач и в процессе овладения профессионально-трудовыми навыками на уроках обучения профильному труду;

- элементарные представления о здоровом и безопасном образе жизни, бережном отношении к природе, семейных ценностях, гражданской идентичности.

### **Минимальный уровень**

- представление о персональном компьютере как техническом средстве, его основных устройствах и их назначении;

- выполнение элементарных действий с компьютером и другими средствами ИКТ, используя безопасные для органов зрения, нервной системы, опорно-двигательного аппарата эргономичные приёмы работы; выполнение компенсирующих физических упражнений (мини- зарядка);

- пользование компьютером для решения доступных учебных задач с простыми информационными объектами (текстами, рисунками и др.).

### **Достаточный уровень:**

- представление о персональном компьютере как техническом средстве, его основных устройствах и их назначении;

- выполнение элементарных действий с компьютером и другими средствами ИКТ, используя безопасные для органов зрения, нервной системы, опорно-двигательного аппарата эргономичные приёмы работы; выполнение компенсирующих физических упражнений (мини-зарядка);

- пользование компьютером для решения доступных учебных задач с простыми информационными объектами (текстами, рисунками и др.), доступными электронными ресурсами;

- пользование компьютером для поиска, получения, хранения, воспроизведения и передачи необходимой информации; запись (фиксация) выборочной информации об окружающем мире и о себе самом с помощью инструментов ИКТ.

#### **К концу обучения в 9 классе у обучающегося будут сформированы следующие умения:**

- умение слушать, понимать инструкцию учителя, следовать ей при решении задач по предмету «Информатика»;

- умение давать развернутый ответ, воспроизводить в устной речи алгоритмы алгоритмических действий;

- желание выполнять задание правильно, без ошибок;

умение оказывать помощь одноклассникам в затруднительных ситуациях при решении поставленных задач;

- доброжелательное отношение к одноклассникам, умение адекватно воспринимать ошибки и неудачи своих товарищей;

- умение оценивать результаты своей работы с помощью учителя и самостоятельно по образцу;

- знание правил поведения на уроке в кабинете информатики,

- правил использования Панелями инструментов, правил общения с учителем и одноклассниками;

- умение оперировать терминами в устных ответах;

- умение принимать помощь учителя и одноклассников, а также просить помощи при возникновении трудностей в решении ученых задач;

- умение ориентироваться в учебнике: находить раздел, страницу, упражнение, иллюстрацию, дополнительный материал

- умение искать и находить необходимый теоретический материал по заданной теме в учебнике, справочнике;

- умение пользоваться дополнительными сведениями по теме, изложенными в специально отведенном разделе учебника;

- умение пользоваться знаниями при решении соответствующих возрасту житейских, профессионально-трудовых, практических задач, в том числе на уроках обучения профильному труду;

- умение слушать ответы одноклассников, уважать их мнение, вести диалог;

- умение контролировать ход решения задач; решать учебные задачи, опираясь на алгоритм, описанный в учебнике; проверять свой ответ, проверять выполненное задание по образцу;

- представления о профессионально-трудовой, социальной жизни, семейных ценностях, гражданской позиции, здоровом образе жизни.

#### **Минимальный уровень**

- представление о персональном компьютере как техническом средстве, его основных устройствах и их назначении;

- выполнение элементарных действий с компьютером и другими средствами ИКТ, используя безопасные для органов зрения, нервной системы, опорно-двигательного аппарата эргономичные приёмы работы;

- выполнение компенсирующих физических упражнений (мини- зарядка);

- пользование компьютером для решения доступных учебных задач с простыми информационными объектами (текстами, рисунками и др.).

#### **Достаточный уровень**

- представление о персональном компьютере как техническом средстве, его основных устройствах и их назначении;

- выполнение элементарных действий с компьютером и другими средствами ИКТ, используя безопасные для органов зрения, нервной системы, опорно-двигательного аппарата эргономичные приёмы работы;

- выполнение компенсирующих физических упражнений (мини- зарядка);

- пользование компьютером для решения доступных учебных задач с простыми информационными объектами (текстами, рисунками и др.), доступными электронными ресурсами;

- пользование компьютером для поиска, получения, хранения, воспроизведения и передачи необходимой информации;

- запись (фиксация) выборочной информации об окружающем мире и о себе самом с помощью инструментов ИКТ.

### **Тематическое планирование**

#### **7 класс**

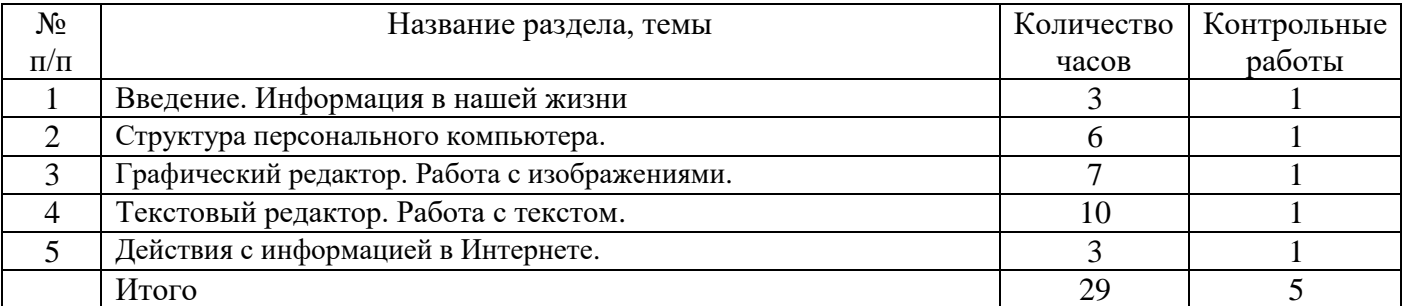

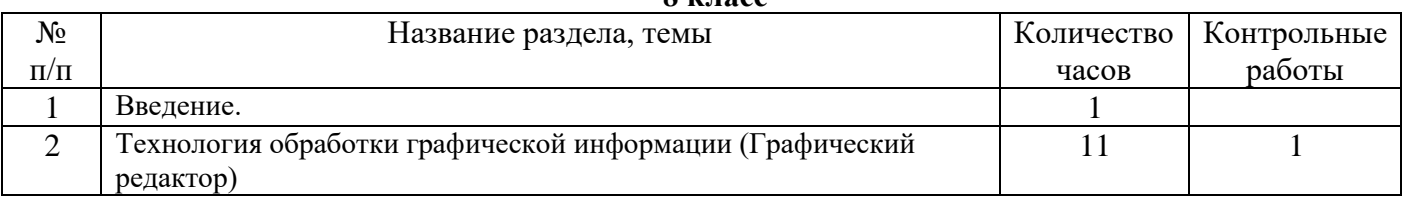

#### **8 класс**

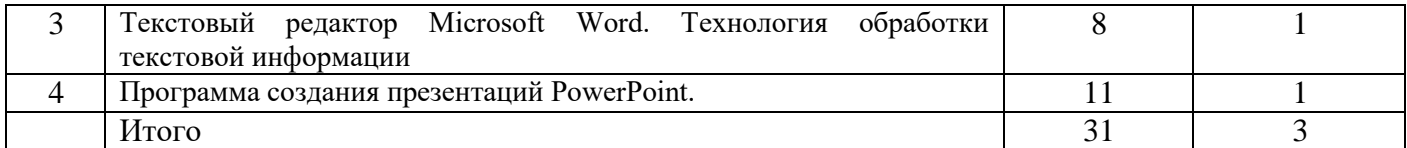

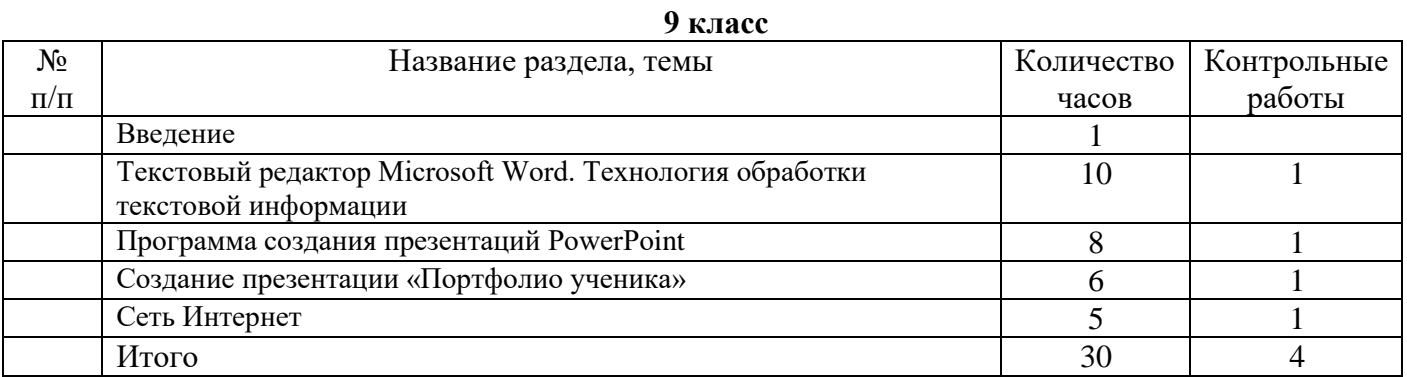